## Databases - Lab Sheet 3

### <span id="page-0-0"></span>Gordon Royle

School of Mathematics & Statistics University of Western Australia

## Getting the ids is a *projection* of the table *S* onto the column sid.

 $\rho_{\text{sid}}(S)$ 

This needs a selection to extract the rows corresponding to the male students, and then a projection onto the name column, but all the information comes from the table *S*.

 $\rho_{\text{name}}\left(\sigma_{\text{gender}}=M\right)(S)$ 

This expressions needs all three tables to get the student name, the unit name and the grades.

They can be joined using the natural join  $(\infty)$  but then the rows

correspoinding to Databases must be extracted.

The column called name needs to be qualified because S.name is the student's name, while U.name is the unit name.

 $\pi_{\text{S.name.G.grade}}(\sigma_{\text{U.name}}$   $\sim$  Databases' ( $S \bowtie G \bowtie U$ ))

This is easy as it just uses a join, a selection and a projection. As *S* and *G* have just one column name in common - that is, sid, the natural join will be fine.

$$
\pi_{\texttt{sid}}\left(\sigma_{\texttt{grade}<50}\left(S\bowtie G\right)\right)
$$

The query gets the IDs of anyone who has failed a unit (any unit).

The expression involves those rows of the natural join (i.e.  $\bowtie$ ) relating to the unit CITS1402,

```
SETETCT *FROM S NATURAL JOIN G
WHERE G.uid = 'CITS1402';
```
As there is no projection onto a particular set of columns at the end, all the columns are selected and so SELECT  $\star$  is the easiest way to do that (or give the names of all the columns).

One aggregate function applied to every row of one table:

```
SELECT AVG(Population)
FROM Country;
+-----------------+
| AVG(Population) |
+-----------------+
   | 25434098.1172 |
+-----------------+
1 row in set (0.40 sec)
```
One aggregate function applied to every row of one table, and then renamed

```
SELECT SUM(Population)
AS worldPopulation
FROM Country;
+-----------------+
 | worldPopulation |
+-----------------+
 | 6078749450 |
+-----------------+
```
We need to join Country and CountryLanguage and then pull out the English-speaking countries, before applying the aggregate operators.

```
SELECT MIN(Population),
       MAX(Population),
      AVG(Population)
FROM CountryLanguage L
       JOIN Country C
         ON L.CountryCode = C.Code
WHERE L.Lanquace = 'Enalish'AND L.IsOfficial = 'T';
 +-----------------+-----------------+-----------------+
 | MIN(Population) | MAX(Population) | AVG(Population) |
   +-----------------+-----------------+-----------------+
                0 | 278357000 | 10435427.2727
   +-----------------+-----------------+-----------------+
```
This is a straightforward selection of rows from  $Country$  where the Continent is Asia, and then finding the minimum value of one of the columns.

```
SELECT MIN(LifeExpectancy)
FROM Country
WHERE Continent = 'ASIA':
+---------------------+
 MIN(LifeExpectancy)
 +---------------------+
                 | 45.9 |
 +---------------------+
```
# How many aggregate functions?

### There are 17 different function *names*, (but 14 different functions)

#### 12.19.1 GROUP BY (Aggregate) Functions

Table 12.24 Aggregate (GROUP BY) Functions

<span id="page-10-0"></span>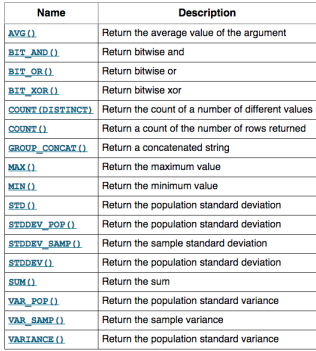